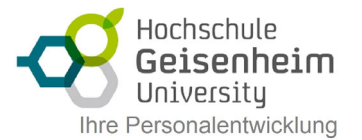

## Statistik mit Excel

Fertigen Sie professionelle und aussagekräftige Statistiken an und orientieren Sie sich an handlungsorientierten Beispielen aus der heutigen Praxis. Dieser Kurs vermittelt Ihnen neben der Ermittlung gängiger statistischer Kenngrößen auch, wie Sie Trendlinien und Fehlerindikatoren in Diagrammen auswerten können und wie Sie Ihre statistischen Daten präsentieren können. Lernen Sie, wie Sie unterschiedliche statistische Testverfahren anwenden, um die Richtigkeit Ihrer Auswertungen zu überprüfen. Vielfältige Profi-Tipps unterstützen Sie effizient bei der Erstellung von Trend-, Regressions- und Korrelationsanalysen.

- Statistische Grundbegriffe
- Daten konsolidieren
- Statistische Maßzahlen
- Trendberechnungen
- Regressions- und Korrelationsanalyse
- Statistische Testverfahren
- Trendlinien, Fehlerindikatoren
- Analysetools in Excel